## **Quickstart Hotspot**

1. «Captive Portal». «» «Captive Portal. Global», «» «Captive Portal Mode» - «on». «Roaming service URL» ws://host:port/apb/broadcast. «».

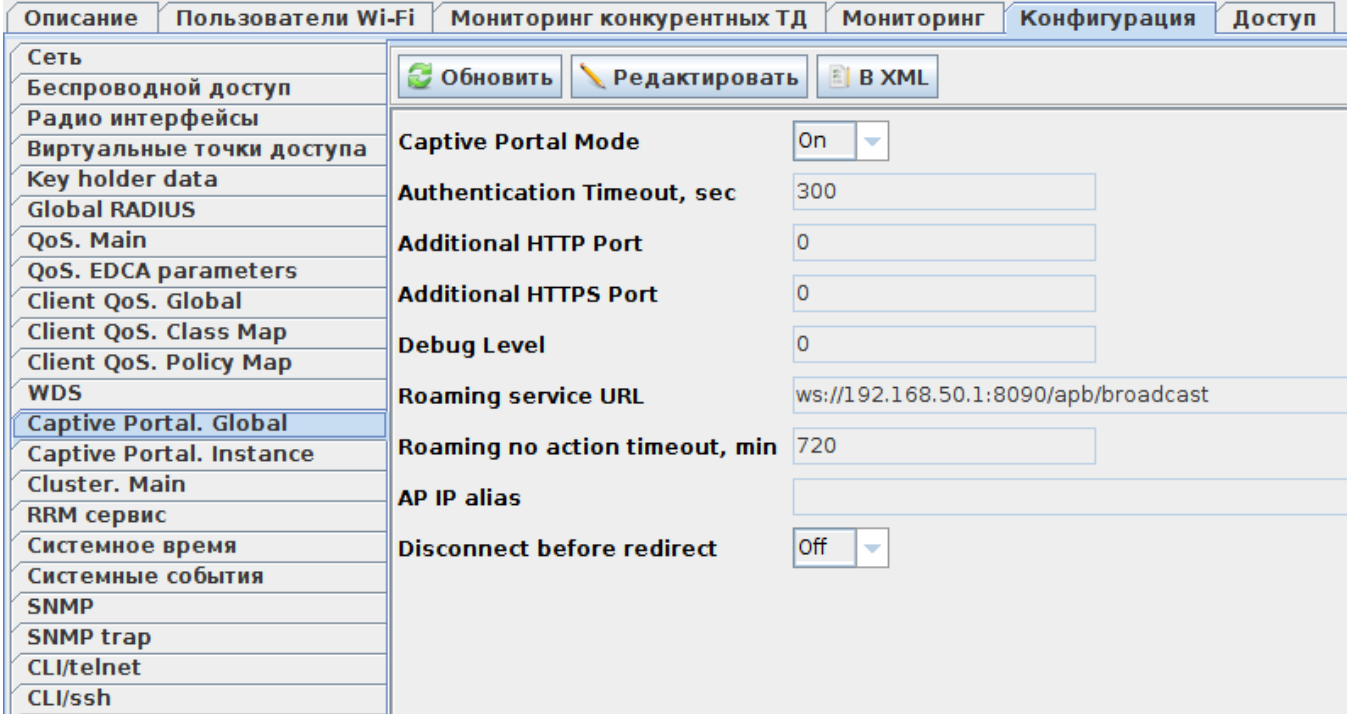

1 – «Captive Portal. Global»

, «Wireless/ » .

2. SSID SSID. :

 **= Hotspot = Test\_hotspot Domain = root VAP = up = Client QoS = on VLAN-ID = 1000 RADIUS IP Address = 192.168.50.1 RADIUS key = eltex Radius Accounting = Up "Captive portal" - "Enabled" Virtual portal name = default [1](#page-9-0)  Verification = CaptivePortal "External" External URL = [http://192.168.50.1:8080/eltex\\_portal/](http://192.168.50.1:8080/eltex_portal/)**

**User mobility domain = root [2](#page-9-1)**

Δ  $VLAN-ID = 1000$  .  $VLAN$ , .  $VLAN$  DHCP. (Radio), SSID. SSID ("Radio" - "All") "Band steer" ( ) 5 , . SSID "Band steer" . minimal signal, ["minimal signal"](http://kcs.eltex.nsk.ru/articles/494)

**C** Add SSID ᆂ **Hotspot** Тип ÷ Test\_hotspot Имя Описание  $\bullet$ **Domain Proot Bridge, Location Operational** Craryc SSID ▼ 2017-08-07 11:05:18 Дата создания ------------- Опции -------------Craryc VAP Up ▼ **Broadcast SSID**  $\overline{\mathbf{r}}$ All Radio ▼ Без шифрования Режим безопасности ▼ **Disable MAC Auth Type** ▼ **Craryc Client QoS** on ▼  $\boxed{2}$  1000 **VLAN-ID** 802.1p Приоритет ▼ o **VLAN priority VLAN trunk** □ Изоляция клиентов ۰ **Band steer**  $\overline{\mathbf{r}}$ **Wireless Multicast Forwarding**  $\overline{\phantom{a}}$ **DiffServ Policy Up DiffServ Policy Down** O **Bandwidth Limit Down, kbps Bandwidth Limit Up, kbps** O O VAP limit up, kbps O VAP limit down, kbps

 $2 - SS/D$ 

Hotspot SSID «Virtual portal name».,  $\overline{\phantom{a}}$  $\sim$ 

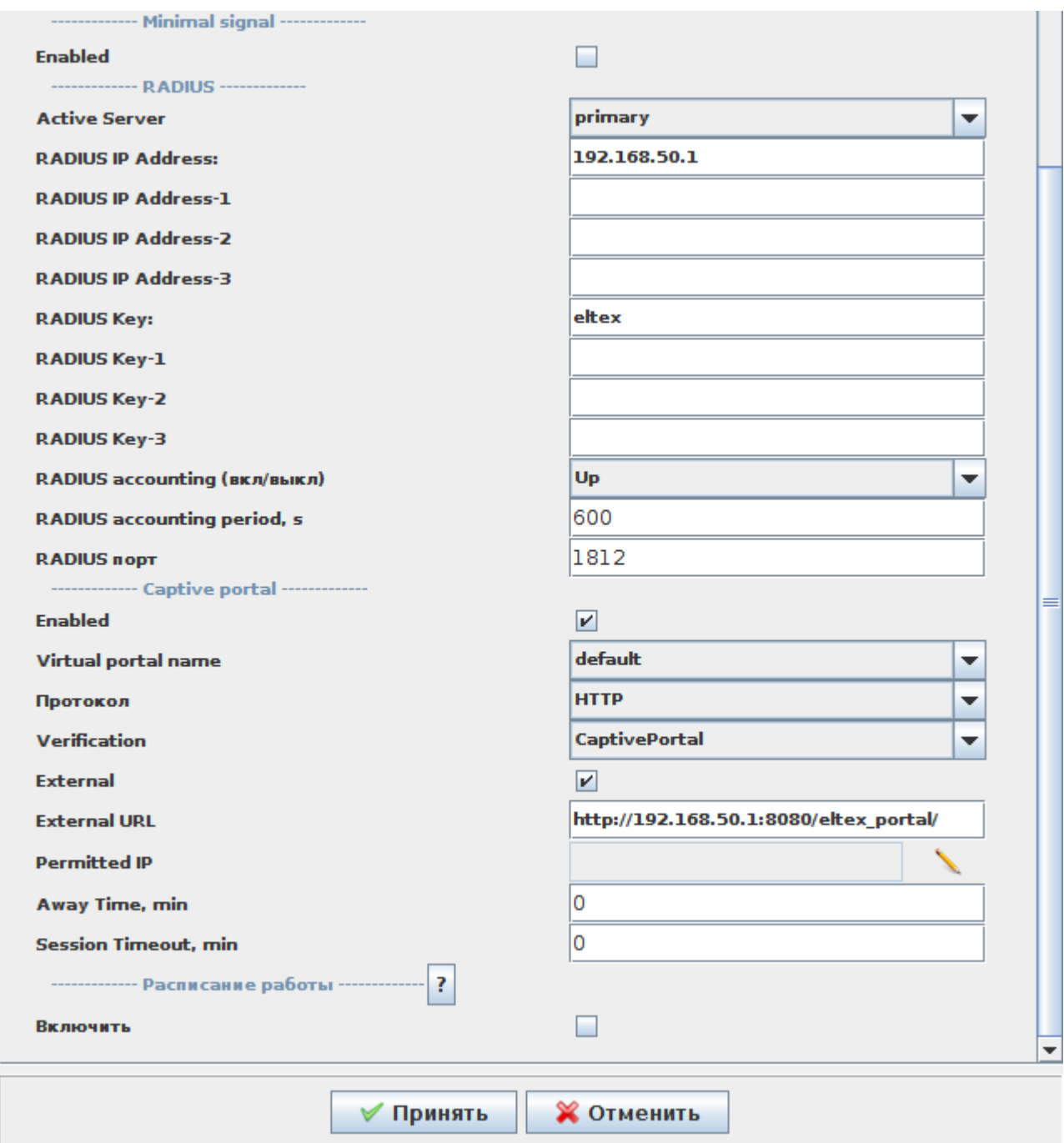

3 – SSID Captive portal

## «» SSID «  $SSID$ » (4).

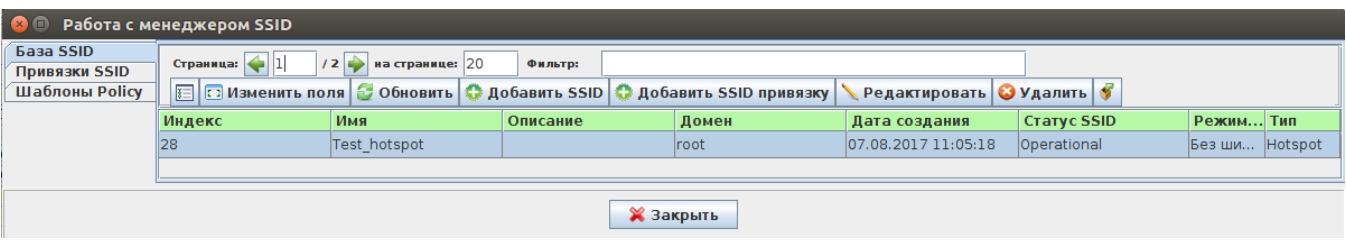

## 3. SSID  $\frac{\%S}{D}$  *».*<br>SSID VAP . «/ » (5).

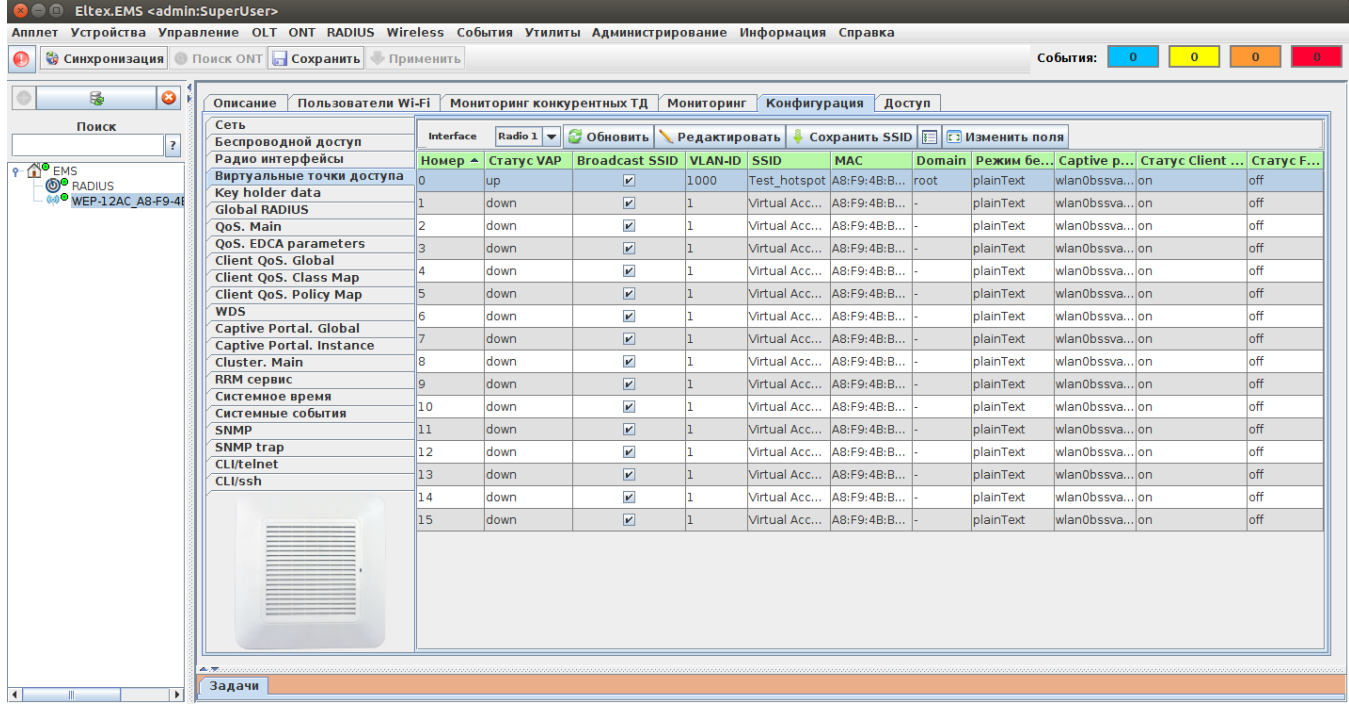

 $5-$ 

4. .<br>*«RADIUS/ » «»* :

- $\bullet$  : tarif1;<br>  $\bullet$  : 2;<br>  $\bullet$  : root.
	-
	-

 $\ll N_{\star}$ 

«SoftWLC. », http://kcs.eltex.nsk.ru/articles/899

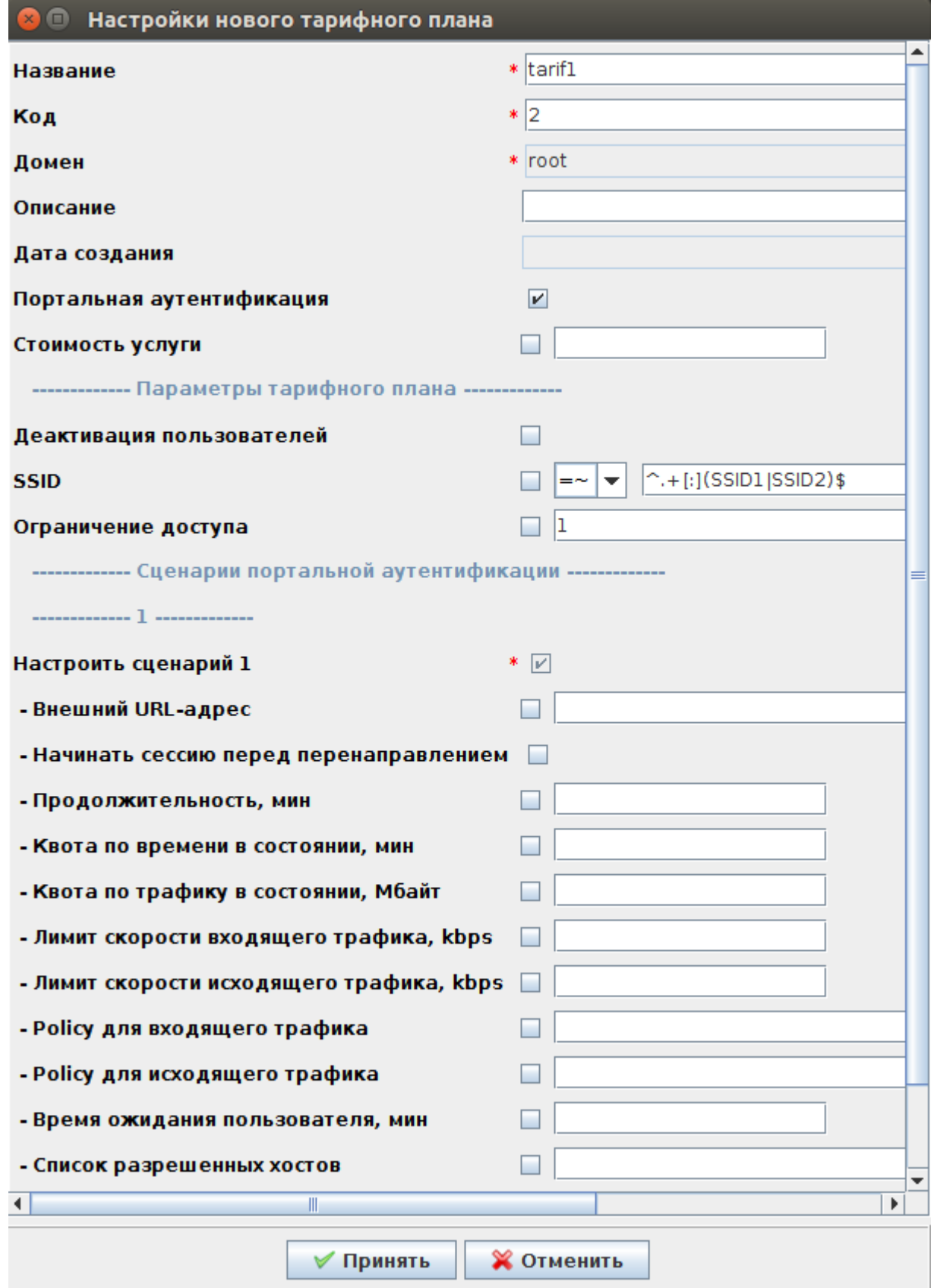

<sup>5.&</sup>lt;br>: 192.168.50.1:8080/epadmin.

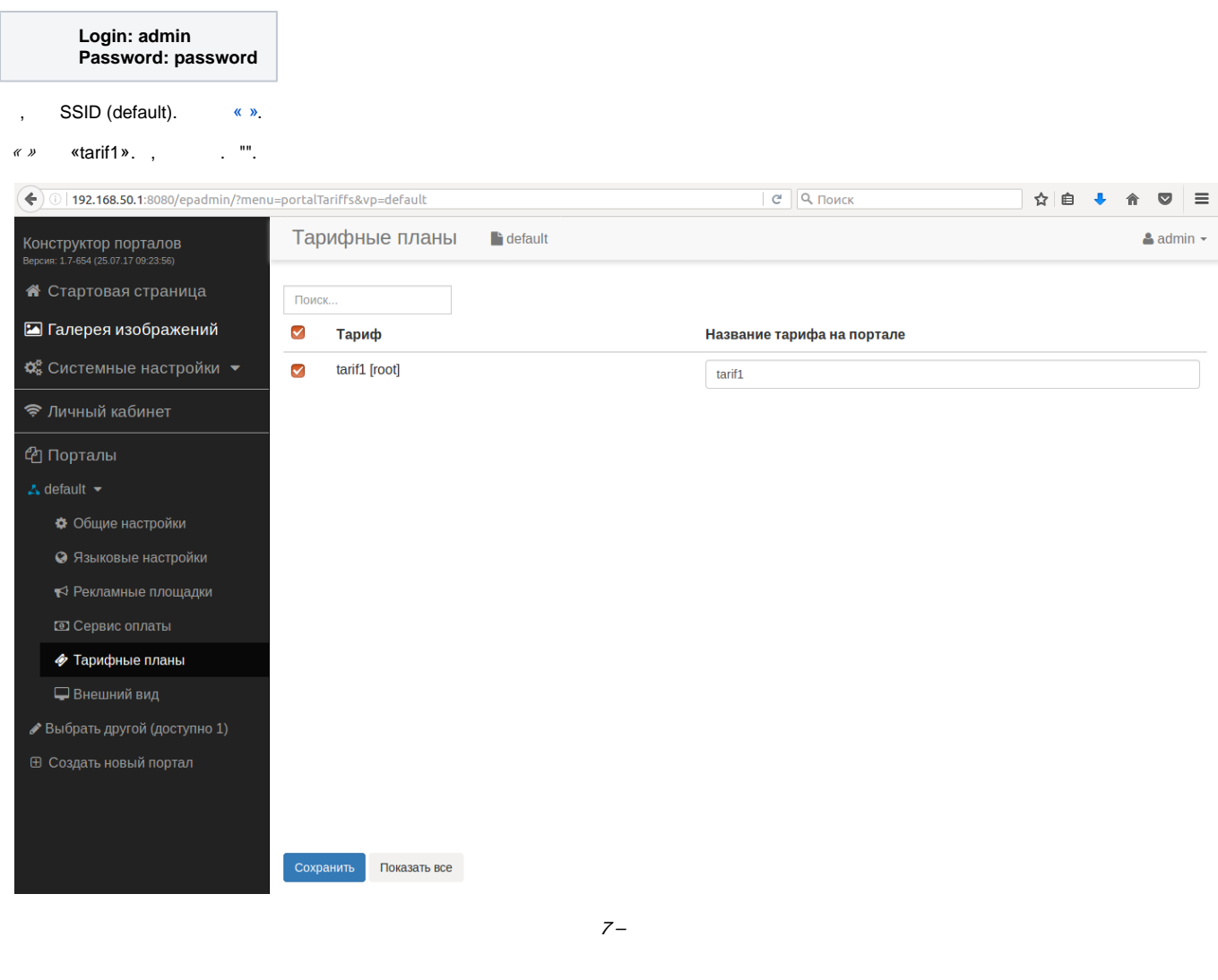

« » « » ( »,  $\therefore$  « » « SMS». - , . . . « ».

SMS, . SMS, . . SMS

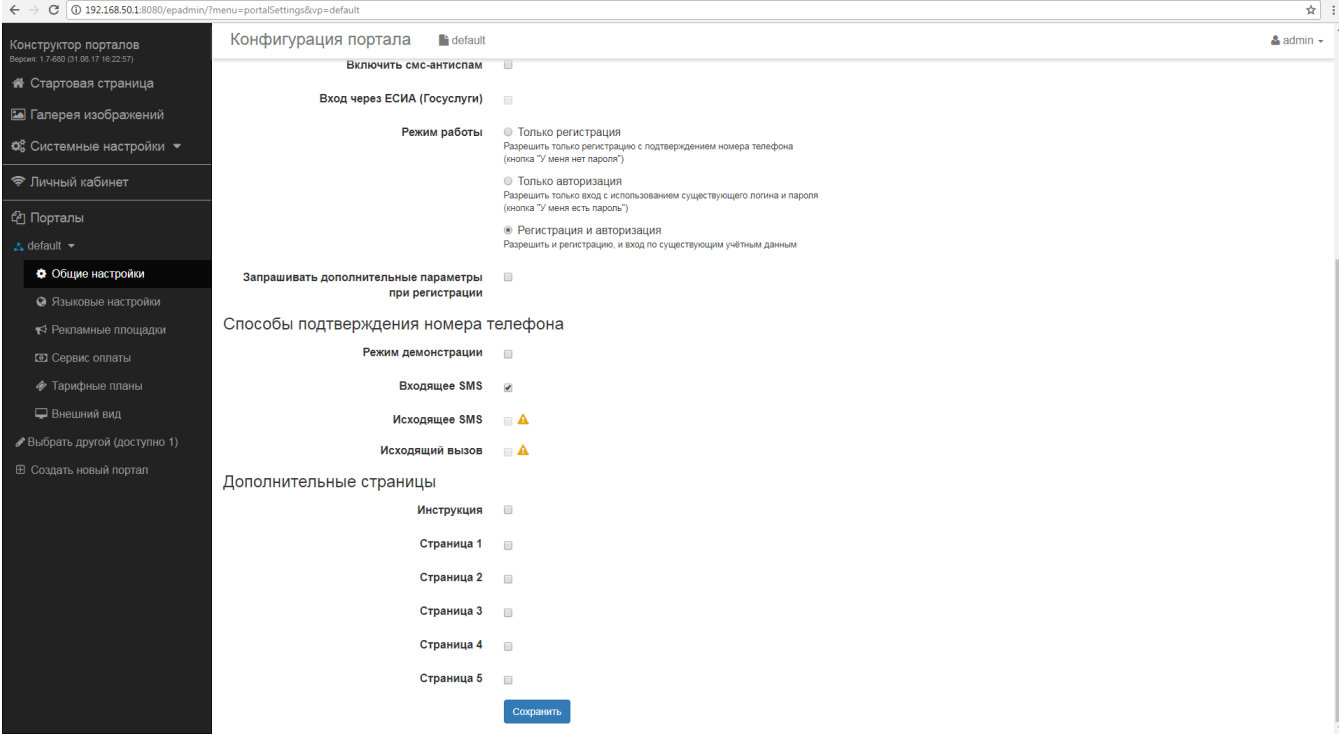

SMS **/etc/eltex-ngw/notification.properties**.

## **[smsc.ru](http://smsc.ru)**

**sms.gate.outgoing.sms.config** :

- HTTP smsc\_gate.conf
- SMPP (v 3.4) smpp\_gate.conf

**sms.gate.outgoing.sms.config=smsc\_gate.conf**

notification.properties:

.

**#Common gates settings #Current gate used for each type (config name, for example smpp\_gate.conf) sms.gate.outgoing.sms.config=smsc\_gate.conf #For incoming sms/calls fields for numbers in configs should be set sms.gate.incoming.sms.config= sms.gate.incoming.call.config=**

**#Gate pool settings sms.gate.pool.size=50 sms.gate.pool.wait.millis=5000**

**#Regex for valid phone format phone.regexp=\+?\d+**

**#Port to listen for requests server.port=8040**

**#============================= #=======database settings===== #============================= mongodb.host=localhost mongodb.port=27017 [mongodb.name=](http://mongodb.name)notification-gw #mongodb.user=user #mongodb.password=password**

**#============================= #=======email settings======== #============================= mail.smtp.submitter=test[@email.com](http://email.com) mail.smtp.password= mail.smtp.auth=true mail.smtp.host[=email.com](http://email.com) mail.smtp.port=587 mail.smtp.sendpartial=true mail.smtp.starttls.enable=false mail.smtp.connectiontimeout=5000 mail.gate.pool.size=20 mail.pool.wait.millis=10000**

1. HTTP - **smsc\_gate.conf**

: **SMSC\_LOGIN, SMSC\_PASSWORD**, **[smsc.ru](http://smsc.ru), SMSC\_PROTOCOL (http https).**

**smsc\_gate.conf**:

.

**# SMSC settings SMSC\_USE\_TRANSLIT=false # smsc accounting (api) settings SMSC\_LOGIN= # password for smsc account. If also using this account with smpp, password should be no longer # that 8 symbols according to specification of smpp protocol. Russian symbols are not allowed SMSC\_PASSWORD= # encoding for transferring sms via http protocol SMSC\_CHARSET=utf-8 SMSC\_DEBUG=false SMSC\_USE\_POST=false # choosing protocol (http|https) SMSC\_PROTOCOL=http SMSC\_SENDER=**

2. SMPP **smpp\_gate.conf**: , , , , .

**smpp\_gate.conf**:

**# SMPP Gate settings**

**# smsc accounting (api) settings**

**SMSC\_LOGIN=**

**# password for smsc account. should be no longer than 8 symbols according # to specification of smpp protocol. Russian symbols are not allowed SMSC\_PASSWORD=**

**# for enabling smpp via [smsc.ru](http://smsc.ru) need to enable smpp-sending in [smsc.ru](http://smsc.ru) # private account settings and connect with [smsc.ru](http://smsc.ru) support and tell them # ip-address(es) from which connection(s) will be established and # which port to open: regular or secured (ssl) (or both) # host - name or IP SMSC\_SMPP\_HOST[=smpp.smsc.ru](http://smpp.smsc.ru) SMSC\_SMPP\_PORT=3700 # reserved host for sending sms SMSC\_SMPP\_RESERV\_HOST[=smpp2.smsc.ru](http://smpp2.smsc.ru) SMSC\_SMPP\_SSL\_PORT= # numbers for receiving incoming messages # comma is a separator NUMBERS\_FOR\_INCOMING\_SMS= # numbers for receiving incoming calls # comma is a separator NUMBERS\_FOR\_INCOMING\_CALLS= # seconds between sending ENQUIRE\_LINK packet to maintain connection with SMPP server # for SMSC SMPP 15 seconds is OK SMSC\_SMPP\_ENQUIRE\_LINK\_INTERVAL=15 # Seconds waiting response from SMPP server on SUBMIT\_SM packet** SMSC\_SMPP\_TRANSACTION\_INTERVAL=5 **# type of number for ESME address - better use UNKNOWN (UNKNOWN|INTERNATIONAL| # NATIONAL|NETWORK\_SPECIFIC|SUBSCRIBER\_NUMBER|ALPHANUMERIC|ABBREVIATED) SMSC\_ESME\_TYPE\_OF\_NUMBER=UNKNOWN # numbering plan indicator for ESME address - better use UNKNOWN (UNKNOWN|ISDN| # DATA|TELEX|LAND\_MOBILE|NATIONAL|PRIVATE|ERMES|INTERNET|WAP) SMSC\_ESME\_NUMBERING\_PLAN\_INDICATOR=UNKNOWN # service type - better leave empty for default (|CMT|CPT|VMN|VMA|WAP|USSD) SMSC\_SERVICE\_TYPE= # source address type of number when sending (UNKNOWN stands for 0|INTERNATIONAL stands for 1| # NATIONAL - 2|NETWORK\_SPECIFIC - 3|SUBSCRIBER\_NUMBER - 4|ALPHANUMERIC - 5|ABBREVIATED - 6)** SMSC\_SOURCE\_ADDR\_TYPE\_OF\_NUMBER=ALPHANUMERIC **# source address numbering plan indicator when sending (UNKNOWN stands for 0|ISDN - 1| # DATA - 2|TELEX - 3|LAND\_MOBILE - 4|NATIONAL - 5|PRIVATE - 6|ERMES - 7|INTERNET - 8|WAP - 9) SMSC\_SOURCE\_ADDR\_NUMBERING\_PLAN\_INDICATOR=ISDN # source address to indicate in [smsc.ru](http://smsc.ru) log, can give any name or leave empty, max length is 20 symbols # russian symbols will be converted to translit SMSC\_SOURCE\_ADDRESS= # destination address type of number when sending (UNKNOWN stands for 0|INTERNATIONAL - 1|NATIONAL - 2| # NETWORK\_SPECIFIC - 3|SUBSCRIBER\_NUMBER - 4|ALPHANUMERIC - 5|ABBREVIATED - 6)** SMSC\_DEST\_ADDR\_TYPE\_OF\_NUMBER=INTERNATIONAL **# destination address numbering plan indicator when sending (UNKNOWN stands for 0|ISDN - 1|DATA - 2| # TELEX - 3|LAND\_MOBILE - 4|NATIONAL - 5|PRIVATE - 6|ERMES - 7|INTERNET - 8|WAP - 9) SMSC\_DEST\_ADDR\_NUMBERING\_PLAN\_INDICATOR=ISDN # protocol ID SMSC\_PROTOCOL\_ID=0 # flag shows priority of sms in smsc queue (0|1|2|3) 3 - the highest SMSC\_PRIORITY\_FLAG=3 # encoding (1 stands for 8-bit ASCII|2 for UCS2 (UTF-16)|0 for 7-bit in data coding, but for text will be used UTF-8). # For sending messages with cyrillic text use 2 SMSC\_ENCODING=2 # encode text in win1251, but send data coding marker as defined above SMSC\_ENCODE\_WIN1251=FALSE # concat long text on smpp server into 1 message (TRUE|FALSE). May pay less money of concatting SMSC\_CONCAT\_LONG\_TEXT\_ON\_SMPP\_SERVER=TRUE # ESME settings # MessageMode (DEFAULT stands for 0|DATAGRAM - 1|TRANSACTION - 2|STORE\_AND\_FORWARD - 3) SMSC\_MESSAGE\_MODE=DATAGRAM # MessageType (DEFAULT|ESME\_DEL\_ACK|ESME\_MAN\_ACK|SMSC\_DEL\_RECEIPT|SME\_DEL\_ACK|SME\_MAN\_ACK|CONV\_ABORT|INTER\_DEL\_NOTIF) SMSC\_MESSAGE\_TYPE=DEFAULT # GSMSpecificFeature (DEFAULT|UDHI|REPLYPATH|UDHI\_REPLYPATH) SMSC\_GSM\_SPECIFIC\_FEATURE=DEFAULT # GeneralDataCoding settings # ignore these settings (for proper data coding 0x08, for ex.) (TRUE|FALSE) SMSC\_IGNORE\_OPTIONAL\_DATA\_CODING\_SETTINGS=TRUE # compressed (FALSE|TRUE) SMSC\_COMPRESSED=FALSE # messageClass (0|1|2|3) SMSC\_MESSAGE\_CLASS=1**

:

sudo service eltex-ngw restart

<span id="page-9-0"></span> $1$  «default», « « »

<span id="page-9-1"></span><sup>2</sup>, 1.9.0, "user mobility domain". 1.9.0.